## オペレーティングシステム デーモン・サービス

#### 2005年1月21日 海谷 治彦

**1**

# 目次

- • OS(Kernel)起動後の挙動 <sup>~</sup>RedHat系の 場合
	- /etc/inittab
	- /etc/rc.d/ ランレベルの話
- • 主な初期化プロセスの解説
	- network
	- portmap
	- syslog

……

### Linuxを起動すると・・・・

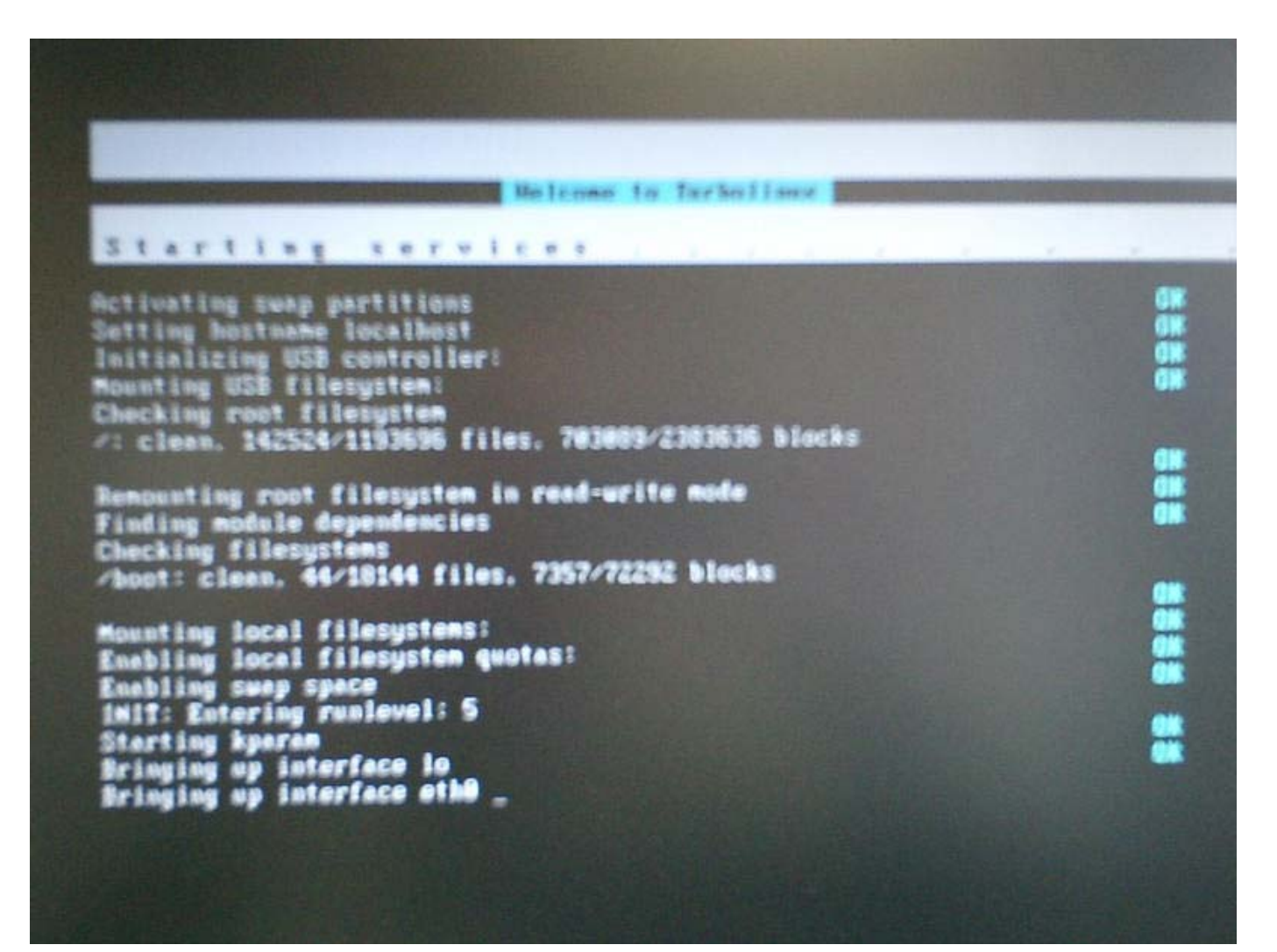

## Linuxを停止すると・・・・

Linux 2.4.18-1 on an 1606 (localhost) WELL WEITS

INIT: Suitching to runlevel: 6 INIT: Sending processes the TERM signs! **Shutting down cupsd: Stopping keytable** Shutting down Ilin: **Stopping canna Stopping alsasound** Shutting down sshd: **Stopping INET services: Stopping at deemon: Stopping crond: Stopping hotplug:** Seving rendom seed **Shutting down interface ether Stopping poncia** Stopping pencie<br>
Shutting down kernel logger:<br>
Shutting down system logger:<br>
Starting killall<br>
Sending all processes the TERM signal...<br>
iMiT: no more processes left in this runlevel

## 本日の観点は?

- • この「だらだら」表示されるのは何をやって いるかのを知る.
- • さらに,Kernel以外に必要な常時動作して いる処理について学ぶ.

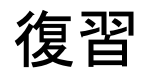

復習 カーネルの機能

- •プロセス・リソース管理
- •メモリ管理
- •デバイス管理
- •ファイル管理

# カーネルだけでは役不足?

- •ネットワークにつながらない.
- •プリンタが機能しない.
- •そもそも,ログインできない・・・・

• いわゆる環境設定というのがほとんど何も おこわれない.

# initからの追加処理起動

- • Linux(Unix)では最初のプロセスinitから, カーネルの仕事を助けるプロセスを自動的 に起動することができる.
	- $-$  このようなプロセスを通常 デーモン(daemon) とLinuxでは呼ぶ.
- • どのプロセスをどんな順序で呼ぶかは,テ キストファイルに平易に設定されている. ⇒ コンパイルのし直し等が不要

復習(os2より)

最初のプロセス

- • 複製をもとにプロセスが生成されると,最 初にタネになるプロセスがないとはじまら ない.
- •• Linuxには以下の2つのタネになるプロセス がある.
	- プロセス0 Swapper, 初期化プロセス等とよば れ,カーネル内の変数等の初期化をする.
	- プロセス1 Init ほとんどすべてのプロセスの先 祖となる

<sup>復習(os2より)</sup> 最初のプロセスの実際

- ・プロセス $0$ 
	- main.c の 1355行目が処理実体
	- sched.c の 97行目で配列の1個目要素としている.
- プロセス1
	- main.c の1441行から呼び出される.
	- 実体は,1601行目
	- –- 1474行のdo\_basic\_setup を介して, kflushd, kupdate, kpiod, kswapd等,基盤となるプロセスを開始ているの が読める,1536行目あたり.

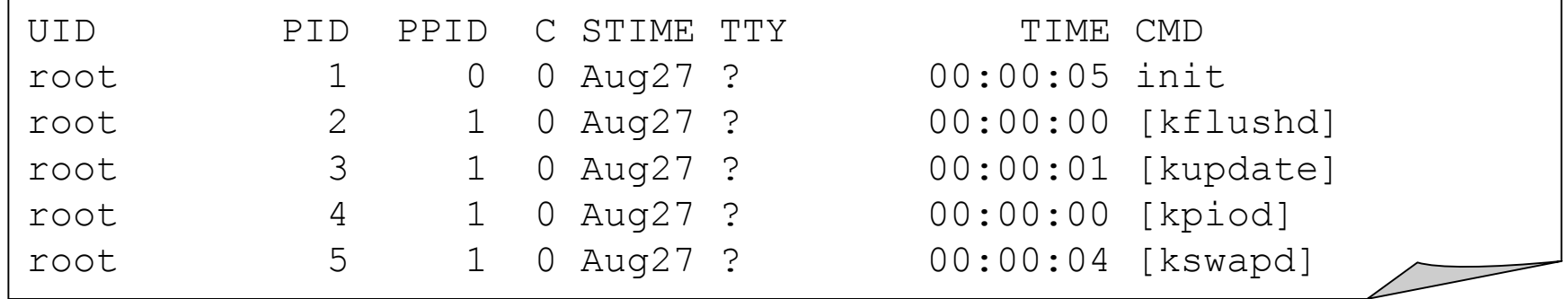

#### /etc/inittab

- プロセス init から呼び出される処理の初期設定 が記載されている.
- # inittab This file describes how the INIT process should set up # the system in a certain run-level.

中略

id:3:initdefault:

# System initialization. si::sysinit:/etc/rc.d/rc.sysinit

```
l0:0:wait:/etc/rc.d/rc 0以後略
```
#### runlevel

- • OSの用途や状況によって,initから起動される処 理を6通り事前に準備している.
- •デフォルト値を inittab中に設定できる.

# Default runlevel. The runlevels used by RHS are:

- # 0 halt (Do NOT set initdefault to this)
- # 1 Single user mode
- # 2 Multiuser, without NFS (The same as 3, if you do not have networking)
- # 3 Full multiuser mode
- # 4 unused
- # 5 X11

#

# 6 - reboot (Do NOT set initdefault to this)

id:3:initdefault:

サーバー等は3, クライアントは5にする場合が多い.

#### runlevel 3

- Full multiuser mode
- • OSを複数のユーザーが利用可能な完全な状態 で起動する.
- •• ただし, Window System は自動に起動しない. – LinuxはWindowがなくても作業できるし.
- • コンソールから直接に操作をしないマシン(サー バー等)の場合,このレベルをデフォにしておく.
- •私は常にこのレベルにしている.

## runlevel 5

- Full multiuser mode with X11
- • level 3に加えWindow System(X11)を自動 起動する.
- • 昨今のPC-Linuxはこの設定が主流. Windows的に使う人が多いため.
- • Window Sys.の起動が遅いので,一般に 再起動に時間がかかってウザい.

#### /etc/rc.d/rc?.d/

- 各runlebelで実行される実行ファイルの置き場.
- •実行ファイルはshell scriptへのシンボリックリンク
- ファイル名は以下のどちらか
	- S番号名前

例 S60lpd

K番号名前

例 K51 sshd

• 基本的にUNIXの中でもSVR4(Solaris)に構造が にているので私としては好き.BSD Unixとはちょっ と違う.

# S/Kファイルの実行順序

- • 設定されたrunlevel内のファイルが実行される. – levelが5なら,/etc/rc.d/rc5.d/ の下
- • OS起動時に,Sから始まる番号の若いものから 順に実行される.
- • OS終了時には,Kからはじまる番号の若いもの から実行される.
- •・・・・という風に,/etc/rc ファイルに記述される.
- •• S=Start, K=Kill の略

# 各スクリプトの一般構造

- • shell script である. 知ってるよね?
- • 引数として,start と stop によって動作が変 わるように最低でも記述されている.
- S の場合は start 側が, <sup>K</sup>の場合はstop 側 が実行される.

# # Source function library. **IFI** (httpd)

. /etc/rc.d/init.d/functions

```
# See how we were called.case "$1" in
 start)
     echo -n "Starting httpd: "
     daemon httpd
     touch /var/lock/subsys/httpd
     ;
 stop)
     echo -n "Shutting down http: "
     killproc httpd
     rm -f /var/lock/subsys/httpd
     rm -f /var/run/httpd.pid
     \ddot{ };
中略
 *)
     echo "Usage: $0 {start|stop|restart|reload|status}"
     exit 1esacexit 0
```
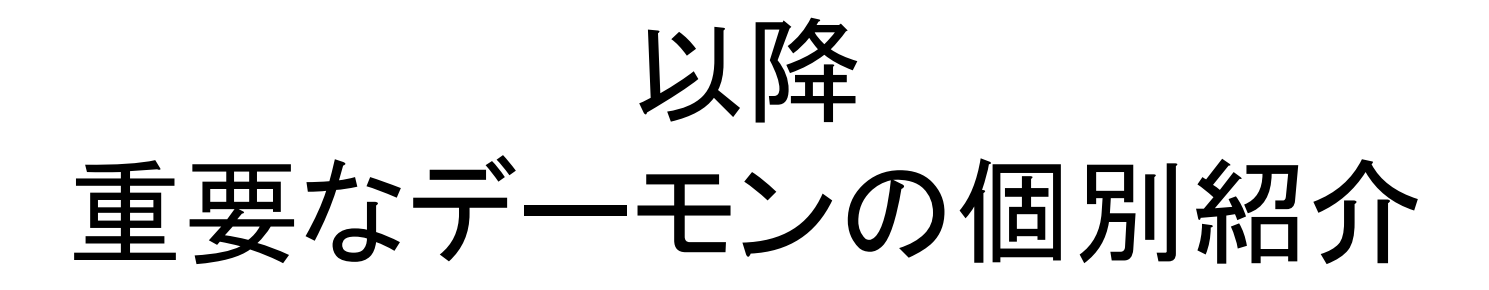

#### network

- • ネットワークインタフェース(ethernet等)を起動す るデーモン.
- • こいつが動作しないと通信プログラムは一切動 かない.
- • 具体的な処理内容は,
	- –ホスト名,データの送り先(gateway)の情報を取得.
	- マシンに接続されているインタフェースの情報を確認 (名前,IPアドレス,マスク等)
	- –— ifconfigコマンドで取得した情報に従いインタフェース を動作可能状態にする.
- • このデーモンが実行されてはじめて,TCP/IP通 信が可能となる.

#### portmap

- • 他のマシンからの手続き呼び出し(RPC)の 設定補助デーモン.
	- RPCはマシンの中で番号付けされて管理され ており,これをポート番号と言う.
		- 有名なサービスには共通の番号を使うように推奨 されている.

– wwwは80番,メール送信が25番等

 portmapは,あるRPCにポートと対応付ける (mapする)ことで,通信ができるように補助して くれるサービス.

#### inet

- • 他のマシンからの要求に応じて,任意のサービ スをオンデマンドで起動するためのデーモン.
	- 動作中は全ての通信内容を観察し,
	- あるポートに新しい接続要求が入ると,
	- その要求に応じたデーモンを起動して,
	- そのポートの処理要求を起動したデーモンに委譲す る.
	- /etc/inetd.conf に設定がある.
- •あまりセキュアでないので,最近は使われない.

# POPの例

SMTPサーバー(sendmail)と異なり、常時, 動いている わけでなく,inetd を介して必要な時に起動される.

##### pop stream tcp nowait root /opt/etc/ipop2d  $pop-2$ ipop2d stream tcp nowait root /opt/etc/popper  $\sharp$ pop3 popper -s  $\frac{pop3}{#}$ <br># IM<br># stream tcp nowait root /opt/etc/ipop3d ipop3d IMAP4 imap stream tcp nowait root /opt/etc/imapd imapd ∦ TME 10 Framework daemon /etc/inetd.conf line 149/183 byte 6922/7280 95% code ASCI press

# POPでメールを読んでいる状態

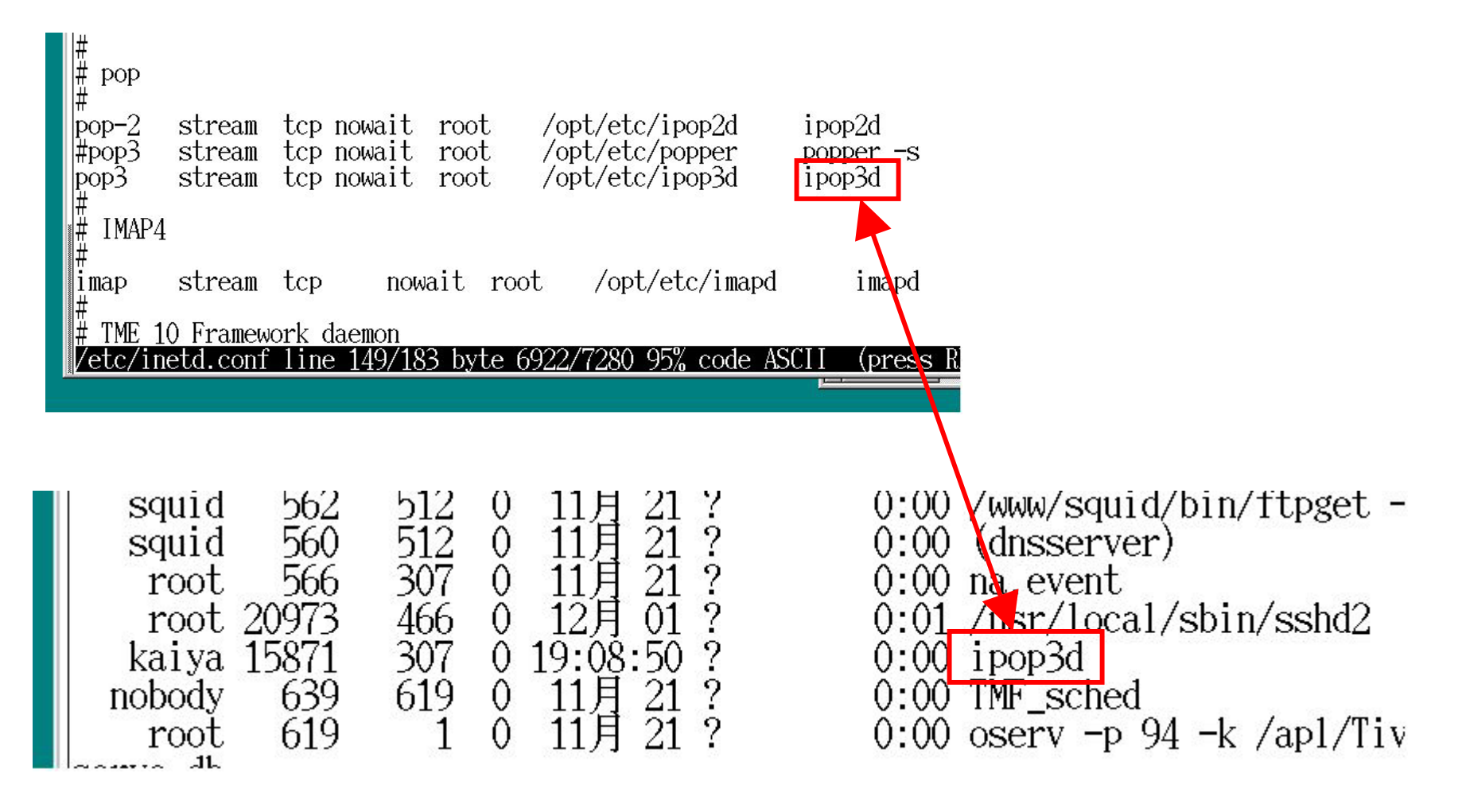

# リモートログインの例

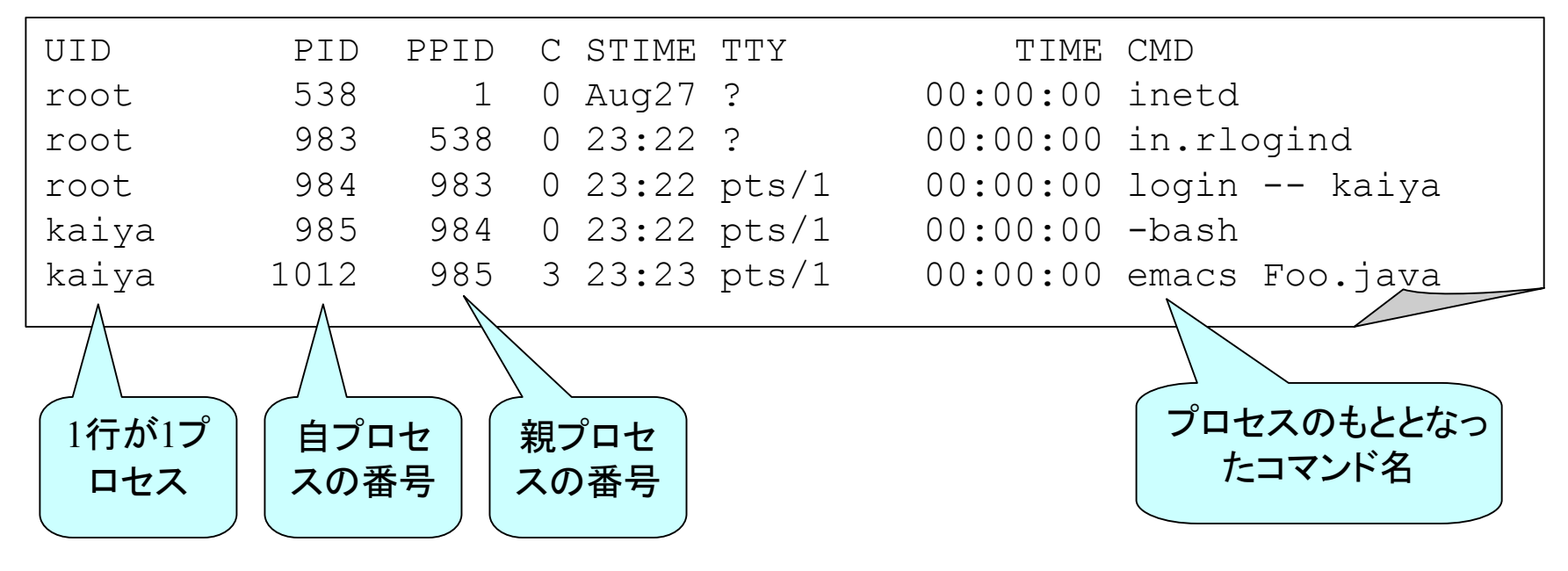

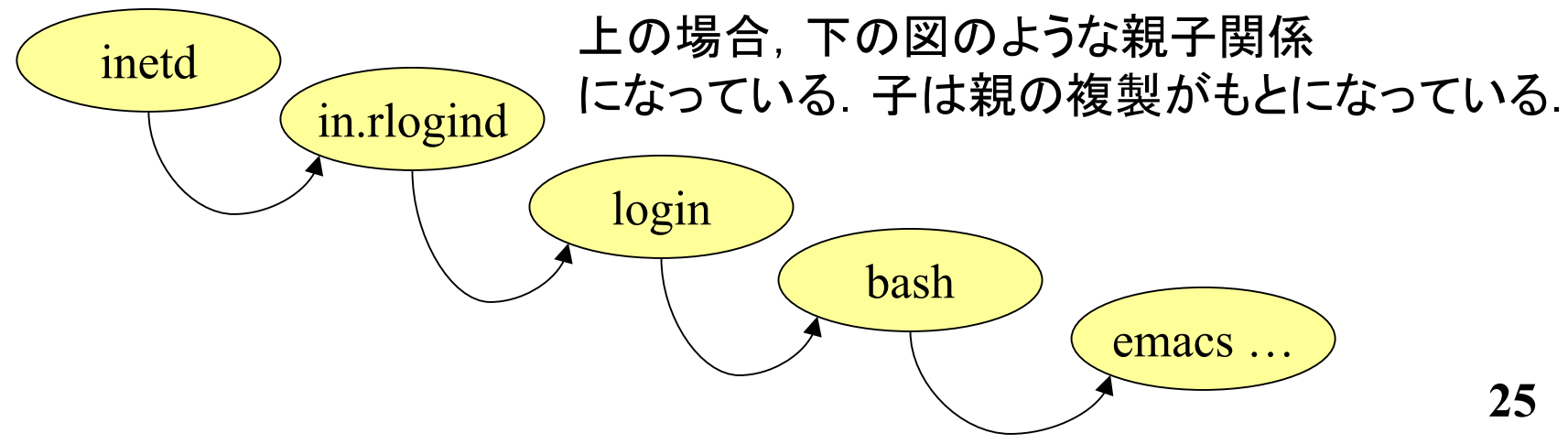

#### syslog

- • 他のデーモン等が作成した実行記録(ログ) を記録・管理するデーモン.
- • 不正アクセス等の兆しや証拠はこのログ から分析することもある.
- • syslogの設定にもよるが,通常,/var/log/ ディレクトリ下にログを保存する.

## lpd

- •印刷要求の処理をするデーモン.
- • 複数の印刷依頼が異なるユーザーから同 時に押し寄せても, ちゃんと待ち行列にな らべて,ばらばらにならないようにする.
- • 他のマシンにつながっているプリンタへの 印刷依頼の窓口も行う.

#### xntpd

- • 他のマシンと時計合わせをするためのデー モン.
- • 異なるマシン間で時計が狂ってるとなにか と不便なので,是非,つかいたい.
- • 本学科内では,dns.cs. が正確な時間(GPS から取得)を発信しているのでこいつに合 わせるのが良い.

#### cron

- • 定期的にコマンドを実行するためのシステ ム.
- •ユーザー別に設定される.
- •UNIX系には大抵ある.
- •Winでいう所の「タスク」に相当.

•詳しくは man cron を参照

# 実行される内容の確認・記述

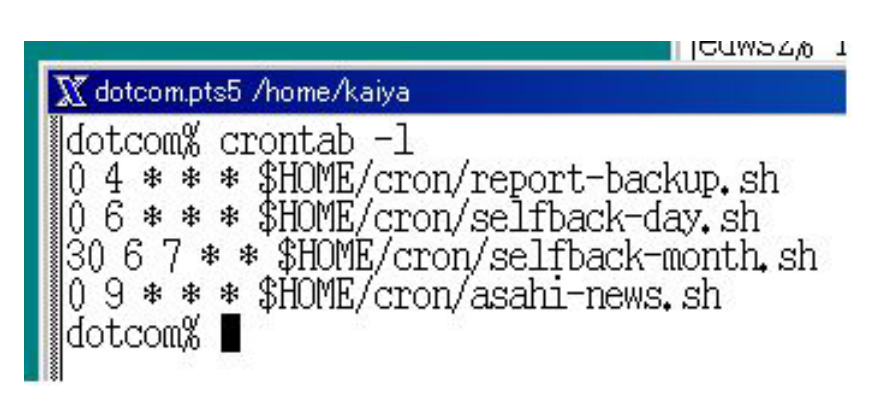

#### こっちの場合 4つのコマンドを,

- •毎日午前 4時
- •毎日午前 6時
- •毎月 7日午前 6時半
- •毎日 9時
- に自動的に実行する.

■ edws2.pts2 /home/staff/kaiya

ledws2% crontab -1 crontab: can't open your crontab file. ledws2% ∎

設定してないと, その旨が表示される.

# アプリ寄りのデーモン

- •アプリケーションの動作を助けるもの.
- •ま,どこまでがアプリかはクリアでないが.

#### sshd

- • 暗号化された安全なリモートログインをサー ビスするデーモン.
- •• 昔のrshdやrlogindの代わり.

### httpd

- •いわゆるウエブサーバー.
- • ホームページのデータを管理し,ブラウザ からのリクエストがあれば,ブラウザにペー ジのデータを送信するサービスを行う.
- • httpdの種類や設定にもよるが,CGI等は, このhttpdの下請けとして他の(perl等の)プ ロセスが走る.

# httpdとクライアントの通信

- •• *「ページをクリックする」*に対応する内部的
	- な命令
- • ブラウザからサーバーに対して,見せて欲 しいページを注文すること.

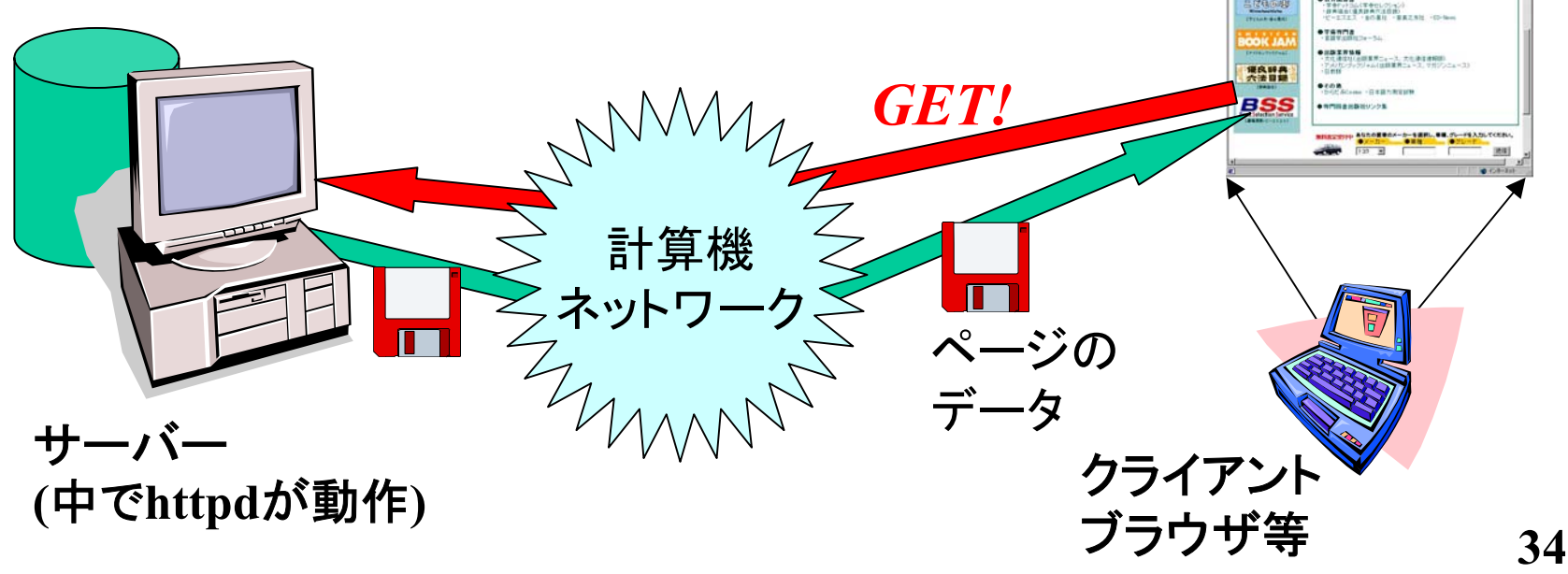

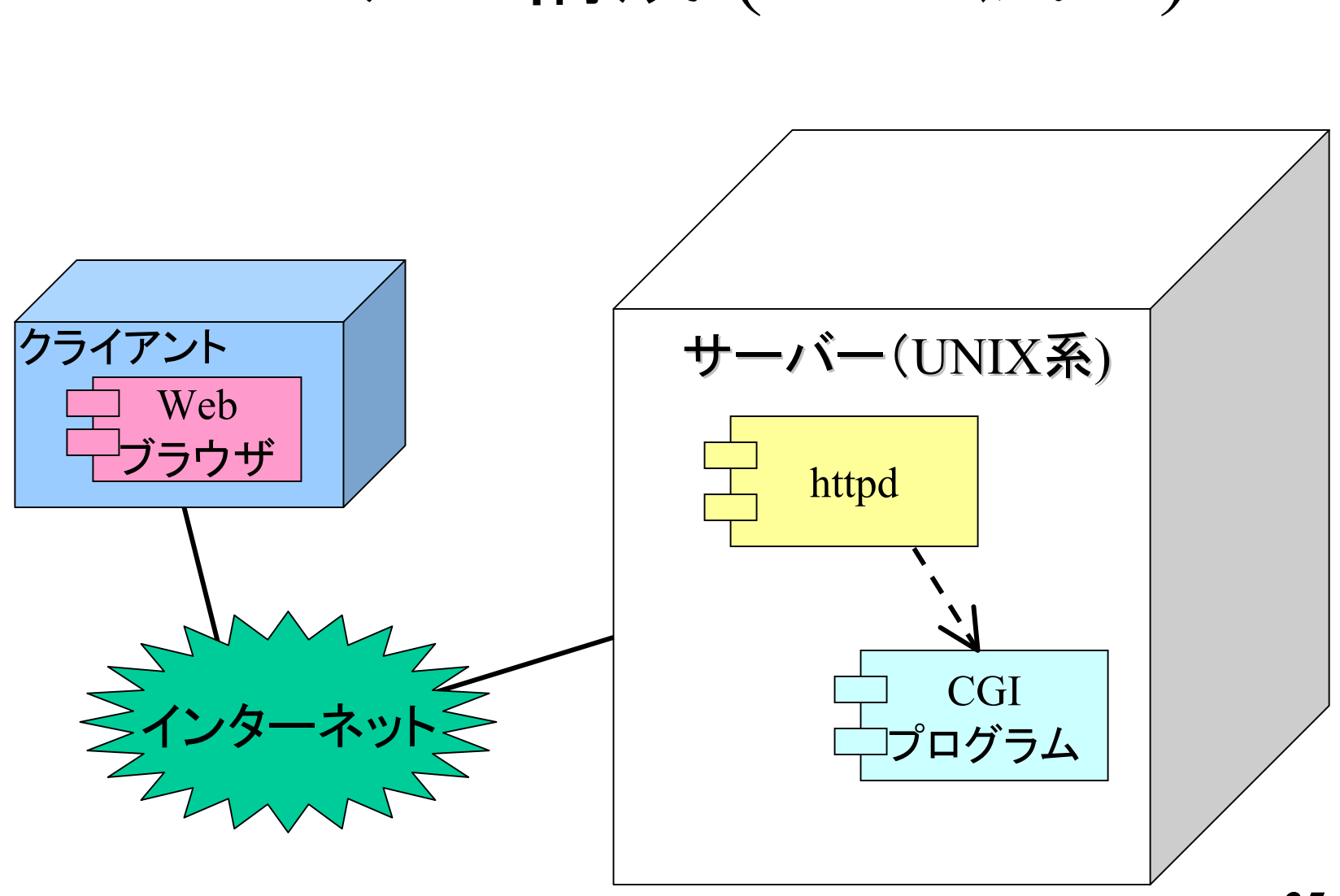

#### システム構成 (UML風に )

CGI実行のシーケンス例

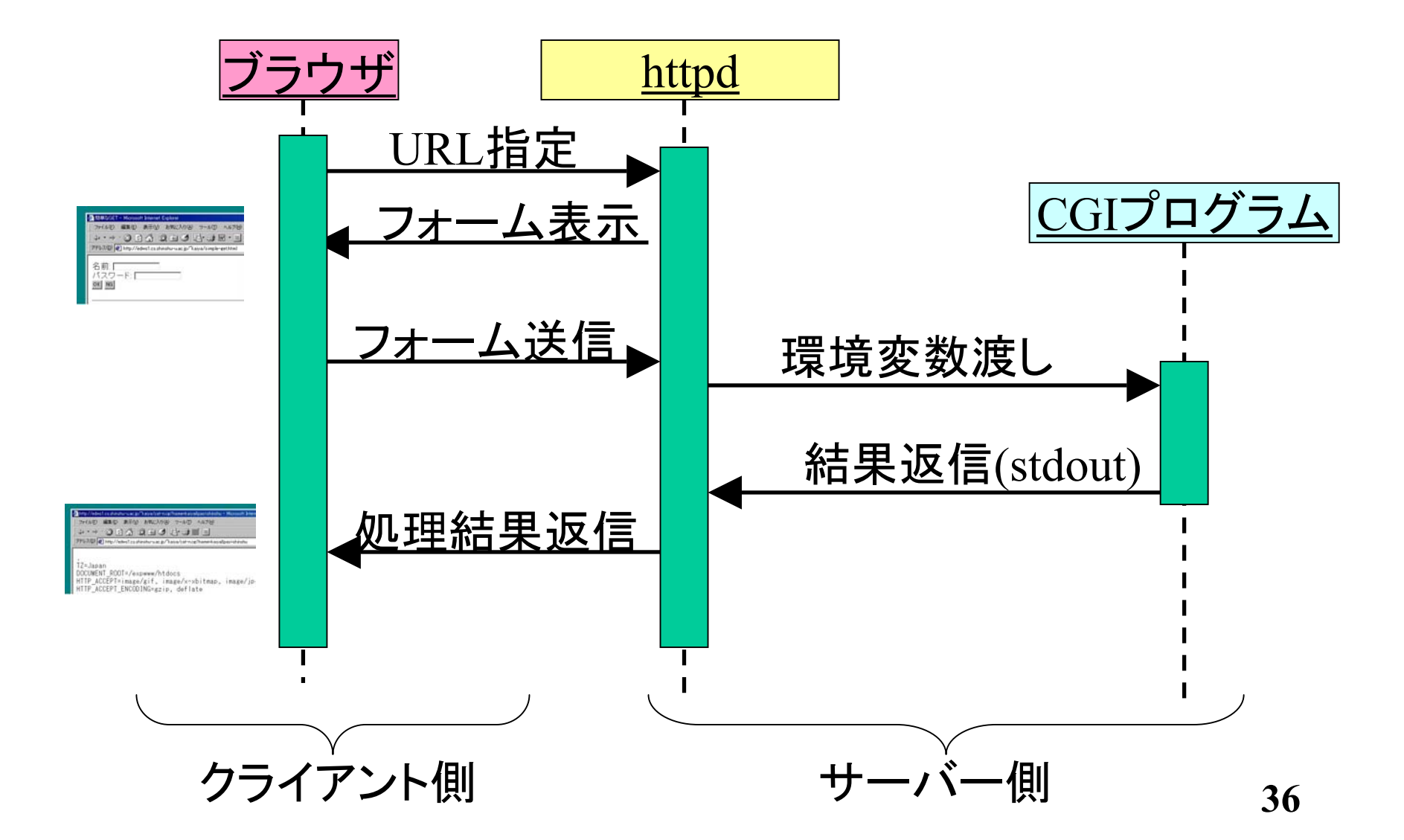

#### FreeWnn, canna

- •• 仮名漢字変換をするためのサービス.
- • 伝統的にUNIX 系OSでは,仮名漢字変換 をする処理をアプリ内ではなく,一括してサー バーで管理する方式をとっている.
	- 理由は?.昔,計算機パワーが乏しかったた め,比較的早いマシンがこの処理を一括して やっていたため?
- • Wnn, Cannaは仮名漢字変換サービスの中 でも最もポピュラーなもの.

#### sendmail, postfix

- • MTA (Mail Transfer Agent) と言われる電 子メールを送信するサービスを提供するデー モン.
- • 皆さんのLinuxの場合,自前のMTAを使 わず,サーバー(mail.cs 等 ) のMTAに接続 してメール送信している.
- •受信はまた別.

補足

- MUA: メールユーザーエージェント OEなどを含むパソコンのメールクライアント
- MTA: メールトランスファーエージェント 実際にメールの送信受信を行うサーバー sendmail, qmail など.

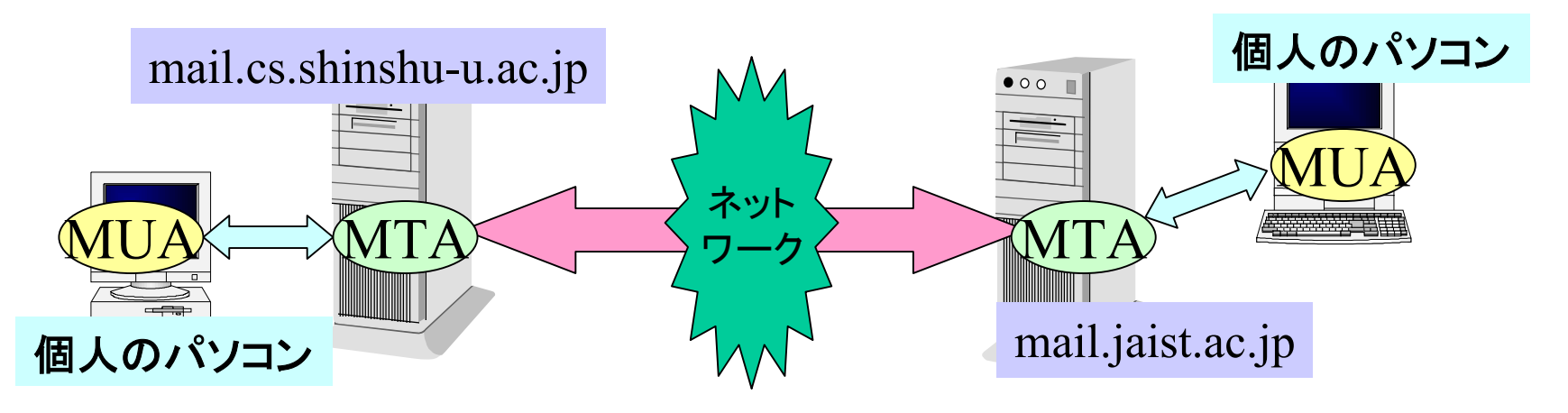

#### smb

- •sambaと言われるサービスの提供デーモン.
- • LinuxのDiskやPrinterをWindowsからも利 用できるようなサービスを提供している.

## Windowsの場合は?

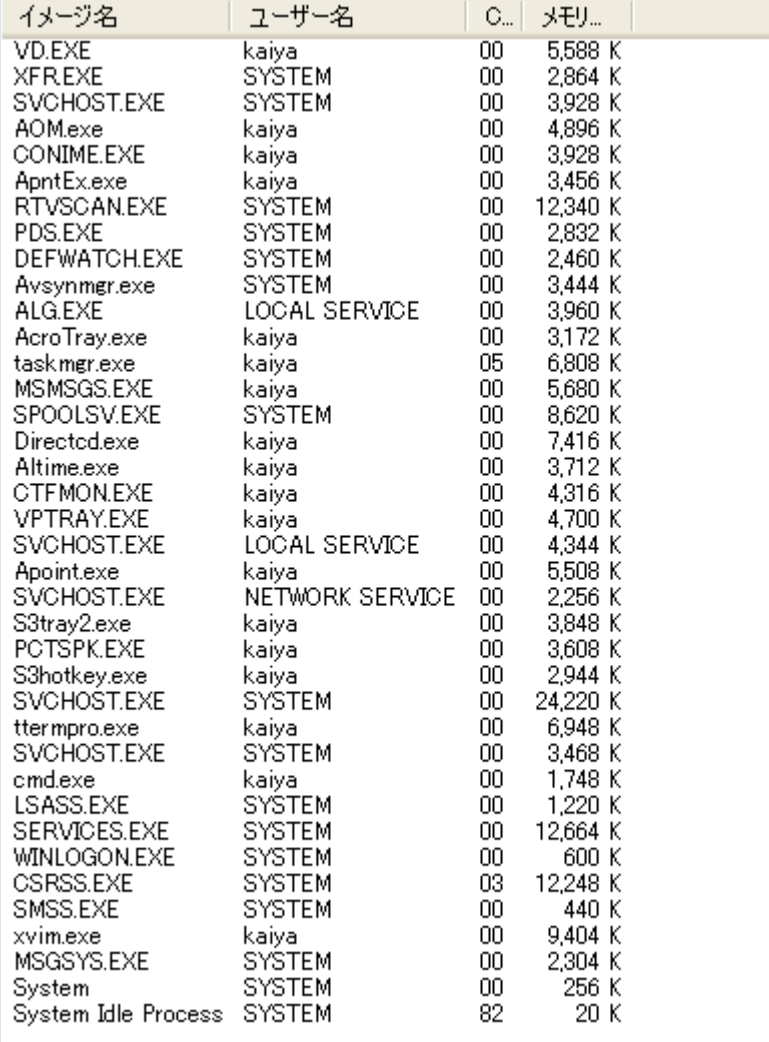

- Linux同様,いくつ かのデーモンが動 いている.
- が,いつ,どういう タイミングで起動し ているかはわから ん.